## **Correios Agente de Correios**

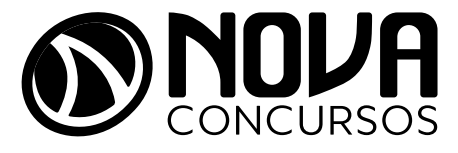

NV-LV100-23-1000-QUESTOES-COR-AGENTE

# SUMÁRIO

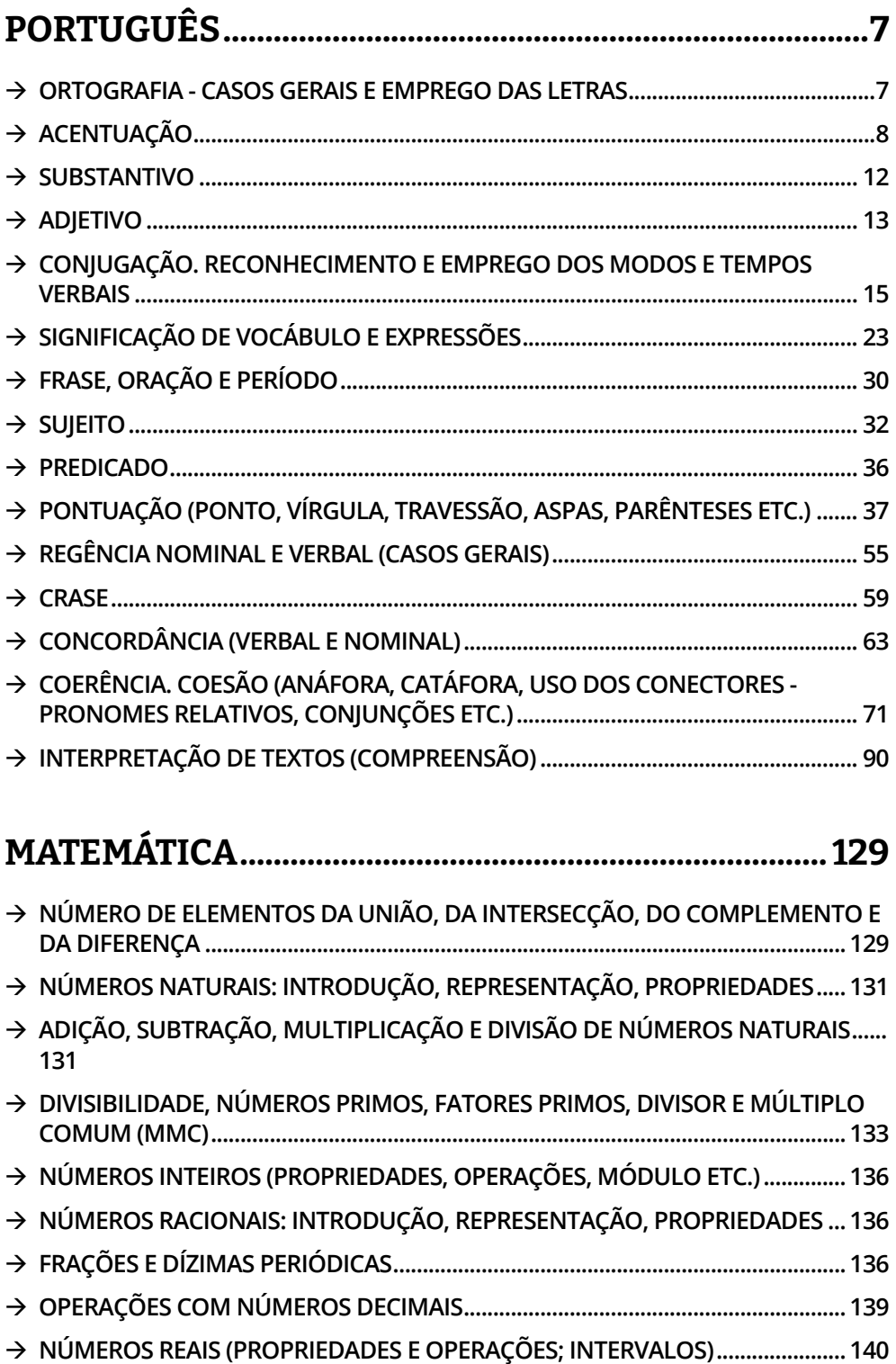

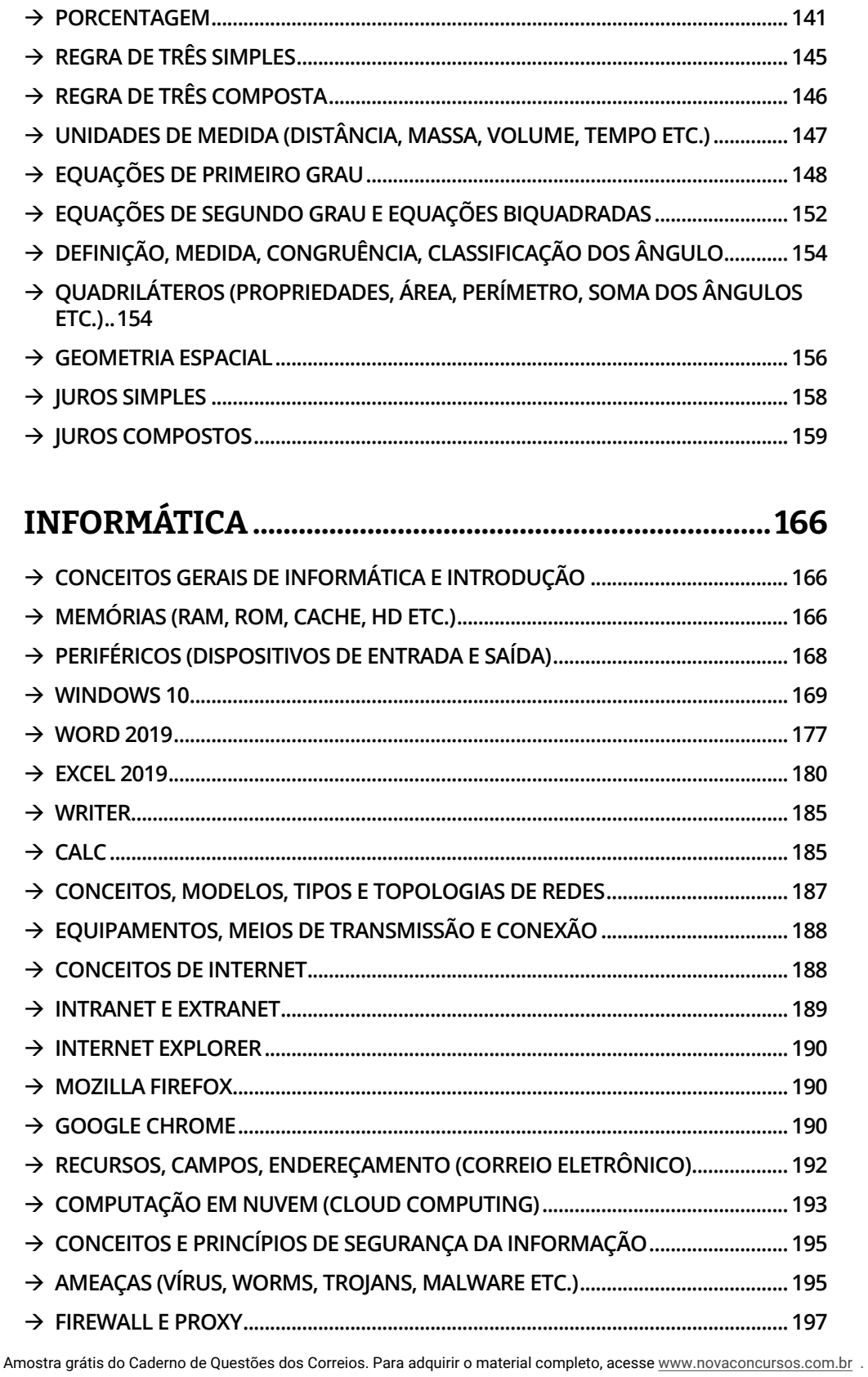

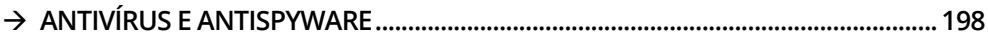

## INFORMÁTICA

### $→$  **CONCEITOS GERAIS DE INFORMÁTICA E INTRODUÇÃO**

**1. (AOCP – 2022)** Acerca dos fundamentos básicos da informática, assinale a alternativa que apresenta um "tamanho" de armazenamento MAIOR que 8GB.

- a) 800000 KB.
- b) 10000 MB.
- c) 900000000 B.
- d) 819 b.
- e) 89 i.

**2. (FCC – 2022)** Em um pen drive foi encontrado um arquivo chamado **PGEAM121.zip**, com tamanho em disco de 13.656.064 bytes. Trata-se de um arquivo

- a) compactado de aproximadamente 13,0 MB.
- b) otimizado de aproximadamente 13,0 KB.
- c) de programa de aproximadamente 13,5 MB.
- d) de sistema de aproximadamente 13,5 KB.
- e) compactado de aproximadamente 13,0 GB.

**3. (FCC – 2022)** Ao perceber que o disco do seu computador estava cheio, um Professor começou a analisar o espaço ocupado por cada pasta do seu HD para descobrir as que usavam mais espaço. Clicou com o botão direito do mouse sobre cada pasta no explorador de arquivos do Windows e acionou a opção Propriedades. Em uma das pastas foram mostradas as informações abaixo.

## **Tamanho em disco: 578.400.256 bytes**

#### **Contém: 7.855 Arquivos, 1.348 Pastas**

Observando-se a quantidade de bytes indicada, o tamanho aproximado da pasta é de

- a) 566 GB.
- b) 566480 MB.
- c) 566 KB.
- d) 500 TB.
- e) 551 MB.

**4. (FGV – 2022)** Na tela do *Explorador de Arquivos do Windows 10*, uma das colunas exibe o tamanho dos arquivos de uma determinada pasta (ou diretório).

A unidade KB, utilizada nesse contexto, é equivalente a

- a) 1.024 bits.
- b) 1.024 bytes.
- c) 256 bits.
- d) 256 bytes.
- e) 512 bytes.

**5. (FGV – 2022)** No Windows 10, os aplicativos que manipulam dados normalmente expressam o tamanho de um arquivo pelas unidades KB (kilobyte), MB (megabyte), GB (gigabyte) e TB (terabyte).

Assinale a opção que mostra a equivalência correta entre essas unidades.

- a) 1 GB equivale a 1.024 TB.
- b) 1 GB equivale a 1.048.576 bytes.
- c) 1 MB equivale a 1.024 bytes.
- d) 1 MB equivale a 1.024 KB.
- e) 1 TB equivale a 1.024 MB.

**6. (FGV – 2022)** João bateu uma foto no seu iPhone e compartilhou com um amigo por meio do e-mail. Antes de enviar, o software do celular indagou se João gostaria de reduzir o tamanho da imagem, ofereceu o tamanho 33,7 KB, dentre outras opções, e informou que o tamanho da foto, como fora tirada, era de 1,4 MB.

1

Amostra grátis do Caderno de Questões dos Correios. Para adquirir o material completo, acesse www.novaconcursos.com.br .

Assinale o valor que mais se aproxima do fator de redução oferecido.

- a) 24.
- b) 42.
- c) 240.
- d) 420.
- e) 4200.

**7. (AOCP – 2022)** Acerca dos conceitos de informática, assinale a alternativa **correta**.

- a) 1 MB corresponde a 2048 KB.
- b) 1 Byte corresponde a 8 bits.
- c) O bit é composto pelos números 0, 1 e 2.
- d) A BIOS é a memória primária onde é instalado o Sistema Operacional.
- e) Um disco óptico do tipo DVD (virgem) tem capacidade máxima de armazenamento de 3 GB.

### → **MEMÓRIAS (RAM, ROM, CACHE, HD ETC.)**

**8. (FGV – 2023)** Considere as seguintes afirmativas a respeito das memórias volátil e permanente em notebooks de entrada.

**I.** Para notebooks de entrada, é comum encontrar configurações com entre 4TB e 16TB de memória RAM.

**II.** Há uma tendência de substituir discos rígidos por drives SSD nos modelos mais recentes.

**III.** A capacidade de processar um número maior de programas concomitantemente, e um melhor desempenho de um notebook, está relacionada à expansão da memória RAM instalada.

Está correto somente o que se afirma em

- a) I.
- b) II.
- c) III.
- d) I e II.
- e) II e III.

#### **9. (CEBRASPE-CESPE – 2022)** A ROM (*read- -only memory*)

a) mantém seu conteúdo quando o computador é desligado; o usuário pode remover suas informações por meio do Windows e necessita de alimentação elétrica.

- b) é uma memória cujo conteúdo é apagado quando o computador é desligado, ou seja, necessita de alimentação elétrica.
- c) é uma memória volátil, já que perde seu conteúdo quando há queda de energia; suas informações são regravadas pelo computador toda vez que ele for ligado.
- d) é um tipo de memória não-volátil, pois mantém seu conteúdo se houver queda de energia; o seu conteúdo pode ser removido facilmente.
- e) mantém seu conteúdo, mesmo quando o computador é desligado; suas informações são gravadas pelo fabricante.

**10. (CEBRASPE-CESPE – 2022)** A memória do computador, também conhecida como memória principal ou memória de sistema, responsável pelo armazenamento temporário de dados e de instruções utilizadas pelos dispositivos periféricos, é

- a) RAM (random access memory, ou memória de acesso aleatório).
- b) ROM (read only memory, ou memória somente de leitura).
- c) cache de memória.
- d) disco rígido (HD).
- e) unidade central de processamento (CPU).